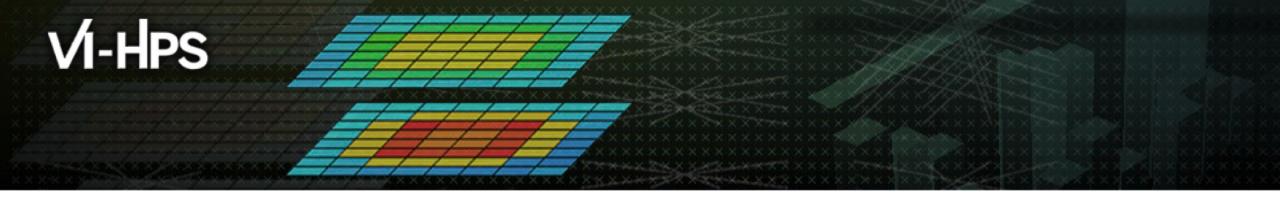

#### **TAU Performance System® Hands-On**

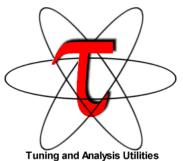

Sameer Shende Research Professor <u>sameer@cs.uoregon.edu</u> University of Oregon http://tau.uoregon.edu/TAU\_TW43\_Handson.pptx

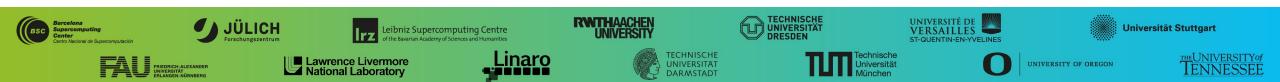

### **TAU: Quickstart Guide**

**Profiling:** 

MPI: % mpirun -np 16 tau\_exec -ebs ./a.out

- Pthread: % mpirun -np 16 tau\_exec -T mpi,pthread -ebs ./a.out
- CUDA: % mpirun -np 16 tau\_exec -T cupti,mpi -cupti -ebs ./a.out
- Score-P: % mpirun -np 16 tau\_exec -T scorep,mpi ./a.out

Analysis: % pprof -a -m | more; % paraprof (GUI)

Tracing:

- Vampir: MPI: % export TAU\_TRACE=1; export TAU\_TRACE\_FORMAT=otf2
   % mpirun -np 16 tau exec ./a.out; vampir traces.otf2 &
- Chrome/Jumpshot: % export TAU\_TRACE=1; mpirun -np 64 tau\_exec ./a.out
   % tau\_treemerge.pl;

Chrome: % tau\_trace2json tau.trc tau.edf -chrome -ignoreatomic -o app.json Chrome browser: chrome://tracing (Load -> app.json) or Perfetto.dev

• Jumpshot: tau2slog2 tau.trc tau.edf -o app.slog2; jumpshot app.slog2

# **TAU Hands-On**

#### Hands-On Exercises on Turpan

```
source /tmpdir/vi-hps/opt/setup.sh
tar zxf /tmpdir/vi-hps/material/handsons/workshop-tau.tgz
cd workshop-tau
cat README
module load tau
```

# **Exercise 1: CoMD**

43RD VI-HPS TUNING WORKSHOP (CALMIP, TOULOUSE, 29 JANUARY-01 FEBRUARY 2024)

### Hands-On Exercises: Using TAU with an un-instrumented MPI app

```
workshop-tau; cd CoMD; cat README
cd src-mpi; ./compile.sh; cd ../bin
sbatch run.sbatch
cat slurm*
sbatch tau.sbatch
pprof -a | more
paraprof &
```

# Exercise 2: CoMD with TAU and Score-P

### Using PDT to instrument source code with TAU and Score-P

```
cd ../src-mpi
./compile.scorep.sh
cd ../bin
sbatch run.sbatch
cd scorep*;
paraprof profile.cubex &
paraprof --dump profile.cubex; cd MULTI___Time
pprof -a | more
```

More Score-P examples: http://tau.uoregon.edu/cubex ex.tgz

# Exercise 3: CUDA with TAU without MPI

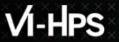

#### **Hands-On Exercises**

cd workshop-tau/cuda cat README

# **Exercise 4: CUDA** with TAU and MPI

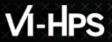

#### **Hands-On Exercises**

```
cd workshop-tau/TeaLeaf_CUDA
cat README
./compile.sh
cd bin; sbatch ./run.sbatch
sbatch ./tau.sbatch
paraprof &
pprof -a | more
```

### ParaProf: TeaLeaf\_CUDA

| Cond.Manage         22,108         22,018         21,020         Manage         Cond.Manage         Cond.Manage </th <th colspan="5"></th> <th colspan="3">t TAU: ParaProf: /p/home/jusers/shende1/juwels/workshop/SC22/TeaLeaf_CUE t TAU: ParaProf: Function Data Window: /p/home/jusers/shende1/jDwat<br/>File Options Windows Help File Options Windows Help</th>                                                                                                    |                                                                   |                                |       |         |         | t TAU: ParaProf: /p/home/jusers/shende1/juwels/workshop/SC22/TeaLeaf_CUE t TAU: ParaProf: Function Data Window: /p/home/jusers/shende1/jDwat<br>File Options Windows Help File Options Windows Help |                                                                                                    |                                   |
|----------------------------------------------------------------------------------------------------|-------------------------------------------------------------------|--------------------------------|-------|---------|---------|----------------------------------------------------------------------------------------------------|----------------------------------------------------------------------------------------------------|-----------------------------------|
| LM appletation       0.000       67.022       1       1         upgetetation       6.544       67.089       1       67.047         upgetetation       6.544       67.089       1       67.047         upgetetation       6.544       67.089       1       67.047         upgetetation       6.546       67.089       1       67.047         upgetetation       6.546       67.089       1       67.047         upgetetation       6.546       67.087       100,001       67.047         upgetetation       6.557       100,001       67.047       67.049       67.047         upgetetation       6.538       67.057       100,001       0       0       67.047       67.049       0       67.047       100,001       0       0       67.047       100,001       0       0       67.047       0       0       67.047       0       0       67.047       0       0       0       67.047       0       0       0       0       0       0       0       0       0       0       0       0       0       0       0       0       0       0       0       0       0       0       0       0                                                                                                    |                                                                   |                                |       |         |         |                                                                                                    |                                                                                                    |                                   |
| • Luger field       0.134       47.089       1       07.087       0.000       0.000       0.000       0.000       0.000       0.000       0.000       0.000       0.000       0.000       0.000       0.000       0.000       0.000       0.000       0.000       0.000       0.000       0.000       0.000       0.000       0.000       0.000       0.000       0.000       0.000       0.000       0.000       0.000       0.000       0.000       0.000       0.000       0.000       0.000       0.000       0.000       0.000       0.000       0.000       0.000       0.000       0.000       0.000       0.000       0.000       0.000       0.000       0.000       0.000       0.000       0.000       0.000       0.000       0.000       0.000       0.000       0.000       0.000       0.000       0.000       0.000       0.000       0.000       0.000       0.000       0.000       0.000       0.000       0.000       0.000       0.000       0.000       0.000       0.000       0.000       0.000       0.000       0.000       0.000       0.000       0.000       0.000       0.000       0.000       0.000       0.000       0.000       0.000       0.000       0.000                                                                                                    |                                                                   |                                | - •   |         |         | value: Exclusive                                                                                                    |                                                                                                    |                                   |
| Image: mark starter (THROTTLED)         23,198         21,4520         The mark starter (THROTTLED)         Construction (THROTTLED)         Construction (THROTTLED)                                                                                                    |                                                                   |                                |       | -       | 1       |                                                                                                    |                                                                                                    |                                   |
| WPL Julion       0.077       1.075       1.075       1.075         Max       0.076       0.076       1.075       1.075         MulticherandCrassWithFlags       0.088       0.088       1.075       1.075         MulticherandCrassWithFlags       0.0765       0.0765       1.075       1.075         MPJ Calledivers       0.038       0.038       1.075       1.075       1.075         MPJ Calledivers       0.038       0.038       1.075       1.075       1.075       1.075       1.075       1.075       1.075       1.075       1.075       1.075       1.075       1.075       1.075       1.075       1.075       1.075       1.075       1.075       1.075       1.075       1.075       1.075       1.075       1.075       1.075       1.075       1.075       1.075       1.075       1.075       1.075       1.075       1.075       1.075       1.075       1.075       1.075       1.075       1.075       1.075       1.075       1.075       1.075       1.075       1.075       1.075       1.075       1.075       1.075       1.075       1.075       1.075       1.075       1.075       1.075       1.075       1.075       1.075       1.075       1.075                                                                                                    |                                                                   |                                |       | -       | 676,842 | Star 2001                                                                                                    |                                                                                                    |                                   |
| 1919: Jatoli       0.17       1.07       1.07       1.07       1.07       1.07       1.07       1.07       1.07       1.07       1.07       1.07       1.07       1.07       1.07       1.07       1.07       1.07       1.07       1.07       1.07       1.07       1.07       1.07       1.07       1.07       1.07       1.07       1.07       1.07       1.07       1.07       1.07       1.07       1.07       1.07       1.07       1.07       1.07       1.07       1.07       1.07       1.07       1.07       1.07       1.07       1.07       1.07       1.07       1.07       1.07       1.07       1.07       1.07       1.07       1.07       1.07       1.07       1.07       1.07       1.07       1.07       1.07       1.07       1.07       1.07       1.07       1.07       1.07       1.07       1.07       1.07       1.07       1.07       1.07       1.07       1.07       1.07       1.07       1.07       1.07       1.07       1.07       1.07       1.07       1.07       1.07       1.07       1.07       1.07       1.07       1.07       1.07       1.07       1.07       1.07       1.07       1.06       1.06       1.06 <td></td> <td></td> <td></td> <td></td> <td>0</td> <td></td> <td>Materia Marcalla Marcalla Ma</td> <td></td>                                                                                                    |                                                                   |                                |       |         | 0       |                                                                                                    | Materia Marcalla Marcalla Ma                                                                                                    |                                   |
| usdame/secury/hitrags       0.089       0.076       inde 0, thread       inde 0, thread </td <td></td> <td></td> <td></td> <td>104,774</td> <td>12</td> <td></td> <td>Value: Exclusive</td> <td>-</td>                                                                                                    |                                                                   |                                |       | 104,774 | 12      |                                                                                                    | Value: Exclusive                                                                                                    | -                                 |
| cubal muchikersed [THEOTLED]       0.756       0.760       100,001       0       0       0       0       0       0       0       0       0       0       0       0       0       0       0       0       0       0       0       0       0       0       0       0       0       0       0       0       0       0       0       0       0       0       0       0       0       0       0       0       0       0       0       0       0       0       0       0       0       0       0       0       0       0       0       0       0       0       0       0       0       0       0       0       0       0       0       0       0       0       0       0       0       0       0       0       0       0       0       0       0       0       0       0       0       0       0       0       0       0       0       0       0       0       0       0       0       0       0       0       0       0       0       0       0       0       0       0       0       0       0       0       0<                                                                                                    |                                                                   |                                |       | 1       | 12      |                                                                                                    | Units: seconds                                                                                                    |                                   |
| BYP. Allechace()       0.131       0.51       4.752       10 <sup>-0</sup> 10 <sup>-0</sup> <                                                                                                    | - 0                                                               |                                |       |         | 0       |                                                                                                    |                                                                                                    |                                   |
| BVPL Clearly:       0.384       0.384       4.764       0       ndd: 1, thread         MVPL Crearly:       0.428       0.428       1.33       ndd: 1, thread       12.466       nms: nin         MVPL Crearly:       0.643       1.042       1.4       3       ndd: 1, thread       12.466       ndd: 1, thread         MVPL Crearly:       0.693       0.693       1       0       ndd: 1, thread       12.466       ndd: 1, thread         MVPL Crearly:       0.693       0.693       1       0       ndd: 5, thread       12.466       ndd: 1, thread         MVPL Crearly:       0.693       0.693       7       0       ndd: 5, thread       12.466       ndd: 5, thread         MVPL Cast:       0.693       0.693       7       0       ndd: 5, thread       12.52       ndd: 5, thread         MVPL Cast:       0.602       12.25       0.665       1.676       12.250       ndd: 5, thread         MudderDarceSpace       0.002       122       60       0       1.250       ndd: 5, thread         MudderDarceSpace       0.001       0.001       12       60       1.65       1.65       1.65       1.250       ndd: 5, thread       1.250       ndd: 5, thread       1.65                                                                                                    |                                                                   |                                |       | ,       | 23 760  | node 1, thread 0                                                                                                    |                                                                                                    | 6.252 std. dev.                   |
| PMPL Final(D)       0.238       0.238       0.238       0.238       0.238       0.238       0.238       0.238       0.238       0.238       0.238       0.238       0.238       0.238       0.238       0.238       0.238       0.238       0.238       0.238       0.238       0.238       0.238       0.238       0.238       0.238       0.238       0.238       0.238       0.238       0.238       0.238       0.238       0.238       0.238       0.238       0.037       0.007       0.004       0.004       0.004       0.004       0.004       0.004       0.004       0.004       0.004       0.004       0.004       0.004       0.004       0.004       0.004       0.004       0.004       0.004       0.004       0.004       0.004       0.004       0.004       0.004       0.004       0.004       0.004       0.004       0.004       0.004       0.004       0.004       0.004       0.004       0.004       0.004       0.004       0.004       0.004       0.004       0.004       0.004       0.004       0.004       0.004       0.004       0.004       0.004       0.004       0.004       0.004       0.004       0.004       0.004       0.004       0.004       0.004                                                                                                    |                                                                   |                                |       |         | 23,700  |                                                                                                    |                                                                                                    | 6.252 mean                        |
| DPL: End/2 (PATTLED)       0.142       0.142       1       3       Prod 5, fittered       7       7       7       7       7       7       7       7       7       7       7       7       7       7       7       7       7       7       7       7       7       7       7       7       7       7       7       7       7       7       7       7       7       7       7       7       7       7       7       7       7       7       7       7       7       7       7       7       7       7       7       7       7       7       7       7       7       7       7       7       7       7       7       7       7       7       7       7       7       7       7       7       7       7       7       7       7       7       7       7       7       7       7       7       7       7       7       7       7       7       7       7       7       7       7       7       7       7       7       7       7       7       7       7       7       7       7       7       7       7       7                                                                                                    |                                                                   |                                |       |         | 0       |                                                                                                    |                                                                                                    |                                   |
| BVH Leed() THROTTLED)       0.119       0.010       0       0.064 3. thread       0.013       0.000       0.004 3. thread       0.004 3. thread </td <td></td> <td></td> <td></td> <td>1</td> <td>3</td> <td></td> <td></td> <td></td>                                                                                                    |                                                                   |                                |       | 1       | 3       |                                                                                                    |                                                                                                    |                                   |
| BMPL Cart creat()       0.098       0.098       100073       0.073       0.073       0.000       0.000       0.000       0.000       0.000       0.000       0.000       0.000       0.000       0.000       0.000       0.000       0.000       0.000       0.000       0.000       0.000       0.000       0.000       0.000       0.000       0.000       0.000       0.000       0.000       0.000       0.000       0.000       0.000       0.000       0.000       0.000       0.000       0.000       0.000       0.000       0.000       0.000       0.000       0.000       0.000       0.000       0.000       0.000       0.000       0.000       0.000       0.000       0.000       0.000       0.000       0.000       0.000       0.000       0.000       0.000       0.000       0.000       0.000       0.000       0.000       0.000       0.000       0.000       0.000       0.000       0.000       0.000       0.000       0.000       0.000       0.000       0.000       0.000       0.000       0.000       0.000       0.000       0.000       0.000       0.000       0.000       0.000       0.000       0.000       0.000       0.000       0.000       0.000       0.000 </td <td></td> <td></td> <td></td> <td>100.001</td> <td>0</td> <td></td> <td></td> <td></td>                                                                                                    |                                                                   |                                |       | 100.001 | 0       |                                                                                                    |                                                                                                    |                                   |
| BMP(Lardered)       0.073       0.073       1       onde 4, thread 1       0       0       0       0       0       0       0       0       0       0       0       0       0       0       0       0       0       0       0       0       0       0       0       0       0       0       0       0       0       0       0       0       0       0       0       0       0       0       0       0       0       0       0       0       0       0       0       0       0       0       0       0       0       0       0       0       0       0       0       0       0       0       0       0       0       0       0       0       0       0       0       0       0       0       0       0       0       0       0       0       0       0       0       0       0       0       0       0       0       0       0       0       0       0       0       0       0       0       0       0       0       0       0       0       0       0       0       0       0       0       0       0                                                                                                    |                                                                   |                                |       |         | 0       |                                                                                                    |                                                                                                    |                                   |
| MPL Rearrier)       0.039       0.039       7       on do 5, thread 1         undabliter Contabilitier Contabilitier Co                                                                                                    |                                                                   |                                |       |         | 0       |                                                                                                    |                                                                                                    |                                   |
| cuda/solarce/cc4/turbures       0.037       10,056       node 5, thread 1         cuda/solarce/cc4/turbures       0.033       0.003       1       node 5, thread 1         cuda/solarce/cc4/turbures       0.003       0.003       1       node 5, thread 1         cuda/solarce/cc4/turbures       0.003       0.003       1       node 5, thread 1         cuda/solarce/cc4/turbures       0.000       0.001       12       60         cuda/solarce/cc4/turbures       0.001       0.001       8       60         cuda/solarce/cc4/turbures       0.001       0.001       8       60         cuda/solarce/cc4/turbures       0.001       0.001       8       60         cuda/solarce/cc4/turbures       0.001       0.01       8       60         cuda/solarce/cc4/turbures       0.001       0.01       8       60         cuda/solarce/cc4/turbures       0.001       0.01       1       60       1       60       1       60       1       100       1       100       100       100       100       100       100       100       100       100       100       100       100       100       100       100       100       100       100       100       100 </td <td></td> <td></td> <td></td> <td>7</td> <td>0</td> <td></td> <td></td> <td></td>                                                                                                    |                                                                   |                                |       | 7       | 0       |                                                                                                    |                                                                                                    |                                   |
| cudaScHockerSpractronize       0.003       0.003       1       0       12.523                                                                                                    |                                                                   |                                |       | 19.056  | 0       |                                                                                                    |                                                                                                    |                                   |
| Cudalper (csynchronize)       0,002       0,002       132       0       0,001       12       0       0,001       12       0       0,001       12       0       0,001       12       0       0,001       12       0       0,001       12       0       0,001       12       0       0,001       0,001       0       0       1,001       1,001       1,001       1,001       1,001       1,001       1,001       1,001       1,001       1,001       1,001       1,001       1,001       1,001       1,001       1,001       1,001       1,001       1,001       1,001       1,001       1,001       1,001       1,001       1,001       1,001       1,001       1,001       1,001       1,001       1,001       1,001       1,001       1,001       1,001       1,001       1,001       1,001       1,001       1,001       1,001       1,001       1,001       1,001       1,001       1,001       1,001       1,001       1,001       1,001       1,001       1,001       1,001       1,001       1,001       1,001       1,001       1,001       1,001       1,001       1,001       1,001       1,001       1,001       1,001       1,001       1,001       1,001       1,                                                                                                    |                                                                   |                                |       |         | 0       | node 6, thread 0                                                                                                    |                                                                                                    |                                   |
| rudalbericeSynchronize       0.002       132       0         MPL Reduce()       0       0.001       12         udalFree       0.001       0.001       12         cudalFree       0.001       0.001       12         cudalFree       0.001       0.001       8         cudalFree       0       0       38         cudalFread       0       0       38         cudalStreamDestroy       0       0       4         cudaGetDeviceCount       0       0       4         MPL Lind, detect)       0       0       2         MPL Lind, detect)       0       0       2         MPL Lind, detect)       0       0       2         MPL Lind, detect)       0       0       2         MPL Lind, detect)       0       0       2         MPL Cart, shift)       0       0       2         MPL Card, shift)       0       0       2       0         MPL Card, shift)       0       0       2       0         MPL Card, shift)       0       0       2       0         NPL Comm, size()       0       0       2       0       0 </td <td></td> <td></td> <td></td> <td></td> <td>0</td> <td>node 6, thread 1</td> <td>12.523</td> <td></td>                                                                                                    |                                                                   |                                |       |         | 0       | node 6, thread 1                                                                                                    | 12.523                                                                                                    |                                   |
| MPL Reduce(n)       0       0.001       12       mode 7. thread 1       mode 7. thread 1       mode 7. th                                                                                                    |                                                                   |                                |       |         | 0       |                                                                                                    |                                                                                                    |                                   |
| cuda/cree       0.001       0.001       8       C       TAUL ParaProf: 3D Visualizer: (phone/jusers/shends fi/juwels/workshop/SC22/TeaLeaf_CUDA/bin       D       D         cuda/stream.Destroy       0       0       46       D       D                                                                                                    |                                                                   | 0                              | 0.001 | 12      | 60      | node 7. thread 1                                                                                                    |                                                                                                    |                                   |
| cudademeet       0       0       38       0       File Collonas Windows Help         cudadestLastEror       0       0       46       0       1       0       38       0       1       0       38       0       1       0       38       0       1       0       0       1       0       0       1       0       0       1       0       0       1       0       0       1       0       0       1       0       0       1       0       0       0       1       0       0       0       1       0       0       0       1       0       0       0       1       0       0       0       0       0       0       0       0       0       0       0       0       0       0       0       0       0       0       0       0       0       0       0       0       0       0       0       0       0       0       0       0       0       0       0       0       0       0       0       0       0       0       0       0       0       0       0       0       0       0       0       0       0       0 <td></td> <td>0.001</td> <td></td> <td></td> <td>0</td> <td>TAU: ParaProf: 3D Visualizer: /p/home/juser</td> <td>s/shende1/juwels/workshop/SC22/TeaLeaf_CUDA/bin</td> <td> ,</td>                                                                                                    |                                                                   | 0.001                          |       |         | 0       | TAU: ParaProf: 3D Visualizer: /p/home/juser                                                                                                    | s/shende1/juwels/workshop/SC22/TeaLeaf_CUDA/bin                                                                                                    | ,                                 |
| cudaStreamDestroy 0 0 1 0   cudaSetDevice 0 0 4 0   cudaSetDevice 0 0 9 0   MPL Lanc, delete() 0 0 1 0   MPL Carr_shift() 0 0 1 0   MPL Carr_shift() 0 0 2 0   MPL Carr_shift() 0 0 2 0   MPL Carr_shift() 0 0 2 0   MPL Comm_stact() 0 0 2 0   MPL Comm_rank() 0 0 2 0   cudaGetDevice 0 0 1 0   cudaGetDevice 0 0 1 0   cudaGetDevice 0 0 1 0   cudaGetDevice 0 0 1 0   cudaGetDevice 0 0 2 0   cudaGetDevice 0 0 1 0   cudaGetDevice 0 0 1 0   cudaGetDevice 0 0 1 0   tic: KuLOPU_TIME Intervice TAUGPU_TIME Intervice   tic: Exclusive TAUGPU_TIME Intervice 1   tic: Sconds 0 1 0   tic: Sconds 0 0 1   tic: Sconds 0 0 1   tic: Sconds 0 0 0   tic: Sconds 0 0 0   tic: Sconds 0 0 0   tic: Sconds 0 0                                                                                                    |                                                                   | 0                              | 0     | 38      | 0       | File Options Windows Help                                                                                                    |                                                                                                    |                                   |
| cudaStreamDestroy       0       0       1       0       0       1       0       0       4       0       0       0       0       0       0       0       0       0       0       0       0       0       0       0       0       0       0       0       0       0       0       0       0       0       0       0       0       0       0       0       0       0       0       0       0       0       0       0       0       0       0       0       0       0       0       0       0       0       0       0       0       0       0       0       0       0       0       0       0       0       0       0       0       0       0       0       0       0       0       0       0       0       0       0       0       0       0       0       0       0       0       0       0       0       0       0       0       0       0       0       0       0       0       0       0       0       0       0       0       0       0       0       0       0       0       0       0                                                                                                    | cudaGetLastError                                                  | 0                              | 0     | 46      | 0       |                                                                                                    |                                                                                                    | Triangle Mesh                     |
| CudaGeUbeviceCount 0 0 1 0   MPL_Laft_delete() 0 0 1 0   MPL_Cart_shift() 0 0 2 0   MPL_Cart_scords() 0 0 2 0   MPL_Comm_rank() 0 0 2 0   Colda GetDevice 0 0 2 0   MPL_Comm_rank() 0 0 2 0   Colda GetDevice 0 0 1 0                                                                                                    | cudaStreamDestroy                                                 | 0                              | 0     | 1       | 0       |                                                                                                    |                                                                                                    |                                   |
| MPI_lnfo_delete() 0 0 1 0<br>MPI_Cart_shift() 0 0 2 0<br>MPI_Cart_coords() 0 0 1 0<br>MPI_Comm_size() 0 0 2 0<br>MPI_Comm_rank() 0 0 2 0<br>cudaGetDevice 0 0 0 1 0<br>TAU: ParaProf: node 0, thread 1 - /p/home/jusers/shende 1/juweis/workshop/SC22/TeaLeaf_CUDA/bin ×<br>thr: TAUGPU_TIME<br>thr: Exclusive<br>thr: TAUGPU_TIME<br>thr: Exclusive<br>thr: Exclusive<br>thr: TAUGPU_TIME<br>thr: Exclusive<br>thr: TAUGPU_TIME<br>thr: Exclusive<br>thr: TAUGPU_TIME<br>thr: Exclusive<br>thr: TAUGPU_TIME<br>thr: Exclusive<br>thr: TAUGPU_TIME<br>thr: Exclusive<br>thr: Exclusive | cudaSetDevice                                                     | 0                              | 0     | 4       | 0       |                                                                                                    |                                                                                                    | Bar Plot                          |
| IMPL_fufo_delete() 0 0 1 0   MPL_Cart_shift() 0 0 2 0   MPL_Cart_cords() 0 0 2 0   MPL_Cart_scords() 0 0 2 0   MPL_Cart_stop() 0 0 2 0   MPL_Cart_stop() 0 0 2 0   MPL_Cart_stop() 0 0 2 0   CudaGetDevice 0 0 1 0                                                                                                    | cudaGetDeviceCount                                                | 0                              | 0     | 9       | 0       |                                                                                                    |                                                                                                    | Scatter Plot                      |
| Introduction 0 0 1   MPL_Cart_coords() 0 0 2   MPL_Corm_size() 0 0 2   MPL_Corm_rank() 0 0 2   cudaGetDevice 0 0 1     TAU: ParaProf: node 0, thread 1 - /p/home/jusers/shende 1/juwels/workshop/SC22/TeaLeaf_CUDA/bin     TAU: ParaProf: node 0, thread 1 - /p/home/jusers/shende 1/juwels/workshop/SC22/TeaLeaf_CUDA/bin     TAU: ParaProf: node 0, thread 1 - /p/home/jusers/shende 1/juwels/workshop/SC22/TeaLeaf_CUDA/bin     TAU: ParaProf: node 0, thread 1 - /p/home/jusers/shende 1/juwels/workshop/SC22/TeaLeaf_CUDA/bin     TAU: ParaProf: node 0, thread 1 - /p/home/jusers/shende 1/juwels/workshop/SC22/TeaLeaf_CUDA/bin     TAU: ParaProf: node 0, thread 1 - /p/home/jusers/shende 1/juwels/workshop/SC22/TeaLeaf_CUDA/bin     TAU: ParaProf: node 0, thread 1 - /p/home/jusers/shende 1/juwels/workshop/SC22/TeaLeaf_CUDA/bin     TAU: ParaProf: node 0, thread 1 - /p/home/jusers/shende 1/juwels/workshop/SC22/TeaLeaf_CUDA/bin     TAU: ParaProf: node 0, thread 1 - /p/home/jusers/shende 1/juwels/workshop/SC22/TeaLeaf_CUDA/bin     TAU: ParaProf: node 0, thread 1 - /p/home/jusers/shende 1/juwels/workshop/SC22/TeaLeaf_CUDA/bin     TAU: ParaProf: node 0, thread 1 - /p/home/jusers/shende 1/juwels/workshop/SC22/TeaLeaf_CUDA/bin     TAU: ParaProf: node 0, thread 1 - /p/home/jusers/shende 1/juwels/workshop/SC22/TeaLeaf_CUDA/bin     TAU: ParaProf: node 0, thread 1 - /p/home/jusers/shende 1/juwels/workshop/SC22/TeaLeaf_CUDA/bin                                                                                                    | MPI_Info_delete()                                                 | 0                              | 0     | 1       | 0       |                                                                                                    |                                                                                                    | · ·                               |
| MPI_Dims_create() 0 0 2 0   MPI_Comm_size() 0 0 2 0   MPI_comm_rank() 0 0 1 0   cudaGetDevice 0 0 1 0                                                                                                    | MPI_Cart_shift()                                                  | 0                              | 0     | 2       | 0       |                                                                                                    |                                                                                                    | <ul> <li>Topology Plot</li> </ul> |
| MPI_Comm_size()       0       0       2       0         MPI_Comm_size()       0       0       2       0         MPI_comm_rank()       0       0       1       0       0       1       0         rAU: ParaProf: node 0, thread 1 - /p/nome/jusers/shende1/juwels/workshop/SC22/TeaLeaf_CUDA/bin       -       -       -       -       -       -       -       -       -       -       -       -       -       -       -       -       -       -       -       -       -       -       -       -       -       -       -       -       -       -       -       -       -       -       -       -       -       -       -       -       -       -       -       -       -       -       -       -       -       -       -       -       -       -       -       -       -       -       -       -       -       -       -       -       -       -       -       -       -       -       -       -       -       -       -       -       -       -       -       -       -       -       -       -       -       -       -       -       - <td>MPI_Cart_coords()</td> <td>0</td> <td>0</td> <td>1</td> <td>0</td> <td></td> <td></td> <td>Haight Matric</td>                                                                                                    | MPI_Cart_coords()                                                 | 0                              | 0     | 1       | 0       |                                                                                                    |                                                                                                    | Haight Matric                     |
| Intraction       0       0       2       0       0       1       0       0       1       0       0       1       0       0       1       0       0       1       0       0       1       0       0       1       0       0       1       0       0       1       0       0       1       0       0       1       0       0       1       0       0       1       0       0       1       0       0       1       0       0       1       0       0       1       0       0       1       0       0       1       0       0       1       0       0       1       0       0       1       0       0       1       0       0       1       0       0       1       0       0       1       0       0       1       0       0       1       0       1       0       1       0       1       0       1       0       1       0       1       0       1       0       1       0       1       1       1       1       1       1       1       1       1       1       1       1       1                                                                                                    | MPI_Dims_create()                                                 | 0                              | 0     | 2       | 0       |                                                                                                    |                                                                                                    |                                   |
| TAU: ParaProf: node 0, thread 1 - /p/home/jusers/shende 1/juwels/workshop/SC22/TeaLeaf_CUDA/bin     TAU: ParaProf: node 0, thread 1 - /p/home/jusers/shende 1/juwels/workshop/SC22/TeaLeaf_CUDA/bin     Image: Cubar with the seconds     0.154     TAU application                                                                                                    |                                                                   | 0                              | 0     | -       | 0       |                                                                                                    |                                                                                                    | Exclusive TAUGPU_TIME             |
| TAU: ParaProf: node 0, thread 1 - /p/home/jusers/shende 1/juwels/workshop/SC22/TeaLeaf_CUDA/bin ×<br>e Options Windows Help<br>tric: TAUGPU_TIME<br>tric: TAUGPU_TIME                         | MPI_Comm_rank()                                                   | 0                              | 0     | 2       | 0       |                                                                                                    |                                                                                                    | Color Metric                      |
| TAU: ParaProf: node 0, thread 1 - /p/home/jusers/ahende1/juwels/workshop/SC22/TeaLeaf_CUDA/bin   TAU: ParaProf: node 0, thread 1 - /p/home/jusers/ahende1/juwels/workshop/SC22/TeaLeaf_CUDA/bin  TAU: ParaProf: node 0, thread 1 - /p/home/jusers/ahende1/juwels/workshop/SC22/TeaLeaf_CUDA/bin  TAU: ParaProf: node 0, thread 1 - /p/home/jusers/ahende1/juwels/workshop/SC22/TeaLeaf_CUDA/bin  TAU: ParaProf: node 0, thread 1 - /p/home/jusers/ahende1/juwels/workshop/SC22/TeaLeaf_CUDA/bin  TAU: ParaProf: node 0, thread 1 - /p/home/jusers/ahende1/juwels/workshop/SC22/TeaLeaf_CUDA/bin  TAU: ParaProf: node 0, thread 1 - /p/home/jusers/ahende1/juwels/workshop/SC22/TeaLeaf_CUDA/bin  TAU: ParaProf: node 0, thread 1 - /p/home/jusers/ahende1/juwels/workshop/SC22/TeaLeaf_CUDA/bin  TAU: ParaProf: node 0, thread 1 - /p/home/jusers/ahende1/juwels/workshop/SC22/TeaLeaf_CUDA/bin  TAU: ParaProf: node 0, thread 1 - /p/home/jusers/ahende1/juwels/workshop/SC22/TeaLeaf_CUDA/bin  Thread  TAU: ParaProf: node 0, thread 1 - /p/home/jusers/ahende1/juwels/workshop/SC22/TeaLeaf_CUDA/bin  Thread  Thread  Thread  Thread  Thread  Color value  Color value  Color                                                                                                    | cudaGetDevice                                                     | 0                              | 0     | 1       | 0       |                                                                                                    |                                                                                                    |                                   |
| TAU: ParaProf: node 0, thread 1 - /p/home/jusers/shende1/juwels/workshop/SC22/TeaLeaf_CUDA/bin  ThU: ParaProf: node 0, thread 1 - /p/home/jusers/shende1/juwels/workshop/SC22/TeaLeaf_CUDA/bin  ThU: ParaProf: node 0, thread 1 - /p/home/jusers/shende1/juwels/workshop/SC22/TeaLeaf_CUDA/bin  Thu: ParaProf: node 0, thread 1 - /p/home/jusers/shende1/juwels/workshop/SC22/TeaLeaf_CUDA/bin  Thu: ParaProf: node 0, thread 1 - /p/home/jusers/shende1/juwels/workshop/SC22/TeaLeaf_CUDA/bin  Thu: ParaProf: node 0, thread 1 - /p/home/jusers/shende1/juwels/workshop/SC22/TeaLeaf_CUDA/bin  Thu: ParaProf: node 0, thread 1 - /p/home/jusers/shende1/juwels/workshop/SC22/TeaLeaf_CUDA/bin  Thu: ParaProf: node 0, thread 1 - /p/home/jusers/shende1/juwels/workshop/SC22/TeaLeaf_CUDA/bin  Thu: ParaProf: node 0, thread 1 - /p/home/jusers/shende1/juwels/workshop/SC22/TeaLeaf_CUDA/bin  Thu: ParaProf: node 0, thread 1 - /p/home/jusers/shende1/juwels/workshop/SC22/TeaLeaf_CUDA/bin  Thu: ParaProf: node 0, thread 1 - /p/home/jusers/shende1/juwels/workshop/SC22/TeaLeaf_CUDA/bin  Thread  Thread  Thread  Dista  Thu: ParaProf: node 0, thread 1 - /p/home/jusers/shende1/juwels/workshop/SC22/TeaLeaf_CUDA/bin  Thread  Dista  Thu: ParaProf: node 0, thread 1 - /p/home/jusers/shende1/juwels/workshop/SC22/TeaLeaf_CUDA/bin  Thread  Dista  Thu: ParaProf: node 0, thread 1 - /p/home/jusers/shende1/juwels/workshop/SC22/TeaLeaf_CUDA/bin  Thread  Dista  Thu: ParaProf: node 0, thread 1 - /p/home/jusers/shende1/juwels/workshop/SC22/TeaLeaf_CUDA/bin  Thread  Dista  Thread  Thread  Thr                                                                                                    |                                                                   |                                |       |         |         |                                                                                                    |                                                                                                    |                                   |
| TAU: ParaProf: node 0, thread 1 - /p/home/jusers/shende1/juwels/workshop/SC22/TeaLeaf_CUDA/bin  ThU: ParaProf: node 0, thread 1 - /p/home/jusers/shende1/juwels/workshop/SC22/TeaLeaf_CUDA/bin  ThU: ParaProf: node 0, thread 1 - /p/home/jusers/shende1/juwels/workshop/SC22/TeaLeaf_CUDA/bin  Thu: ParaProf: node 0, thread 1 - /p/home/jusers/shende1/juwels/workshop/SC22/TeaLeaf_CUDA/bin  Thu: ParaProf: node 0, thread 1 - /p/home/jusers/shende1/juwels/workshop/SC22/TeaLeaf_CUDA/bin  Thu: ParaProf: node 0, thread 1 - /p/home/jusers/shende1/juwels/workshop/SC22/TeaLeaf_CUDA/bin  Thu: ParaProf: node 0, thread 1 - /p/home/jusers/shende1/juwels/workshop/SC22/TeaLeaf_CUDA/bin  Thu: ParaProf: node 0, thread 1 - /p/home/jusers/shende1/juwels/workshop/SC22/TeaLeaf_CUDA/bin  Thu: ParaProf: node 0, thread 1 - /p/home/jusers/shende1/juwels/workshop/SC22/TeaLeaf_CUDA/bin  Thu: ParaProf: node 0, thread 1 - /p/home/jusers/shende1/juwels/workshop/SC22/TeaLeaf_CUDA/bin  Thu: ParaProf: node 0, thread 1 - /p/home/jusers/shende1/juwels/workshop/SC22/TeaLeaf_CUDA/bin  Thread  Thread  Thread  Dista  Thu: ParaProf: node 0, thread 1 - /p/home/jusers/shende1/juwels/workshop/SC22/TeaLeaf_CUDA/bin  Thread  Dista  Thu: ParaProf: node 0, thread 1 - /p/home/jusers/shende1/juwels/workshop/SC22/TeaLeaf_CUDA/bin  Thread  Dista  Thu: ParaProf: node 0, thread 1 - /p/home/jusers/shende1/juwels/workshop/SC22/TeaLeaf_CUDA/bin  Thread  Dista  Thu: ParaProf: node 0, thread 1 - /p/home/jusers/shende1/juwels/workshop/SC22/TeaLeaf_CUDA/bin  Thread  Dista  Thread  Thread  Thr                                                                                                    |                                                                   |                                |       |         |         |                                                                                                    |                                                                                                    | device unpack top buffer(kern     |
| TAU: ParaProf: node 0, thread 1 - /p/home/jusers/shende1/juwels/workshop/SC22/TeaLeaf_CUDA/bin       ×         © Options Windows Help       Thread         tis: : TAUE UP lis: seconds       •         D.154       .TAU application                                                                                                    |                                                                   |                                |       |         |         |                                                                                                    |                                                                                                    | Function                          |
| tric TAUGPUTIME<br>lue: Exclusive<br>its: seconds<br>D.154                                                                                                    | TAU: ParaProf: node 0, thread 1 - /p/home/jusers/shende1/juwels/v | vorkshop/SC22/TeaLeaf_CUDA/bin |       |         | _ 🗆 ×   |                                                                                                    |                                                                                                    |                                   |
| thic: TAU application                                                                                                    | e Options Windows Help                                            |                                |       |         |         |                                                                                                    |                                                                                                    | 0:1                               |
| tis: seconds D.154 .TAU application                                                                                                    |                                                                   |                                |       |         |         |                                                                                                    | The second second second second second second second second second second second second second second second se                                                                                                    |                                   |
| 0.154 .TAU application Color value 0.202 seconds                                                                                                    | lue: Exclusive                                                    |                                |       |         |         |                                                                                                    |                                                                                                    |                                   |
| 0.154 .TAU application                                                                                                    | its: seconds                                                      |                                |       |         |         |                                                                                                    |                                                                                                    | Height value 0.202 seconds        |
|                                                                                                    |                                                                   |                                |       |         | 1.0     |                                                                                                    |                                                                                                    | Color value 0.202 seconds         |
| 12.484 device_tea_leaf_ppcg_solve_calc_sd_new(kernel_info_t, double const*, double const*, doubl                                                                                                    |                                                                   |                                |       |         | Ê       |                                                                                                    | the start of the start of the s | Scales Plot Axes Color Render     |
| 12.319 device_tea_leaf_ppcg_solve_update_r(kernel_info_t, double*, double const*, double const*,                                                                                                    |                                                                   |                                |       |         |         |                                                                                                    |                                                                                                    |                                   |

#### Performance Research Lab, University of Oregon, Eugene, USA

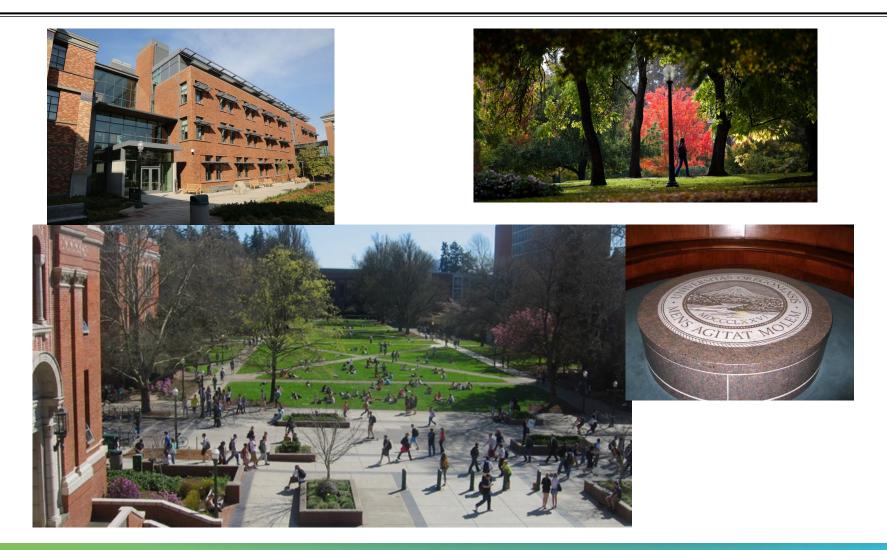

# **Support Acknowledgments**

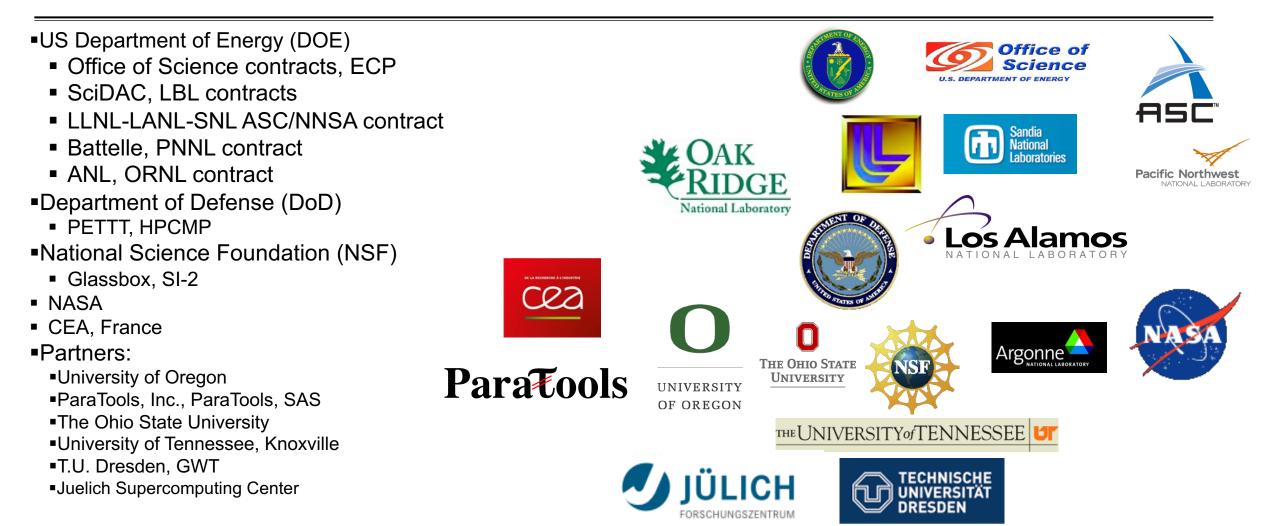

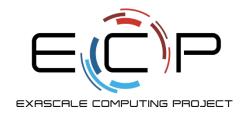

# Acknowledgement

This research was supported by the Exascale Computing Project (17-SC-20-SC), a collaborative effort of two U.S. Department of Energy organizations (Office of Science and the National Nuclear Security Administration) responsible for the planning and preparation of a capable exascale ecosystem, including software, applications, hardware, advanced system engineering, and early testbed platforms, in support of the nation's exascale computing imperative.

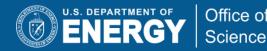

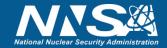

## **Download TAU from U. Oregon**

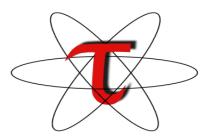

http://tau.uoregon.edu

## http://www.hpclinux.com [LiveDVD, OVA] https://e4s.io [Containers for Extreme-Scale Scientific Software Stack]

Free download, open source, BSD license